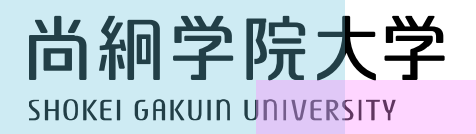

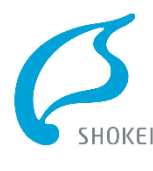

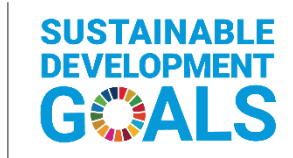

尚絅学院大学は持続可能な開発目標 (SDGs) を支援しています。

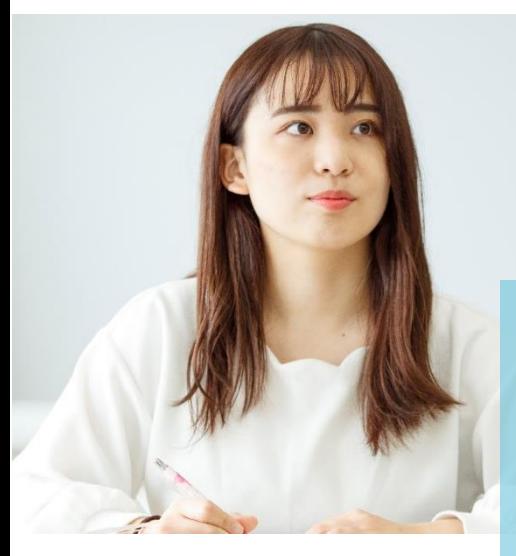

【大学受験パスナビ】過去問ライブラリー 大学入試過去問一覧 (解答・解説付き)

(株) 旺文社が刊行する「全国大学入試問題正解」を中心に 過去問、解答・解説(研究・解答)を掲載しています。

## ▶過去問を無料でダウンロードする方法

## **方法1**

①尚絅学院大学のHPより【受験生のための応援サイト】をクリック。

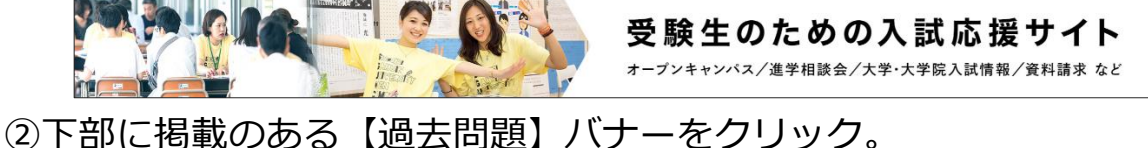

③過去問題の閲覧・印刷が可能です。希望する問題をクリックすると、 該当の過去問題が閲覧できます。 尚絅学院大学

## **方法2**

①検索エンジンより「大学受験パスナビ」を検索 ②サイト上部の【新規登録/ログイン】をクリック。 →未登録の方は新規登録。会員の方はそのままログイン。 ③過去問ライブラリーの私立大学区分より「尚絅学院大学」をクリック。 ④希望する問題をクリックすると、該当の過去問題が閲覧できます。

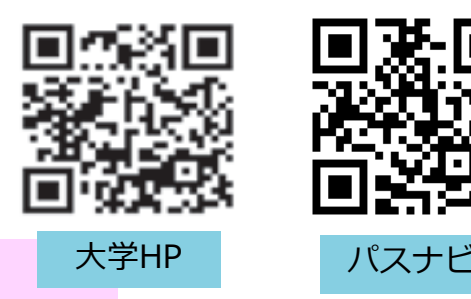

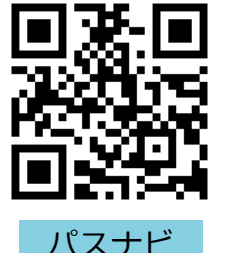

【お問い合わせ先】 宮城県名取市ゆりが丘4-10-1 入試課(アドミッションズオフィス)(TEL:022-381-3311)

2020年度 過去問題